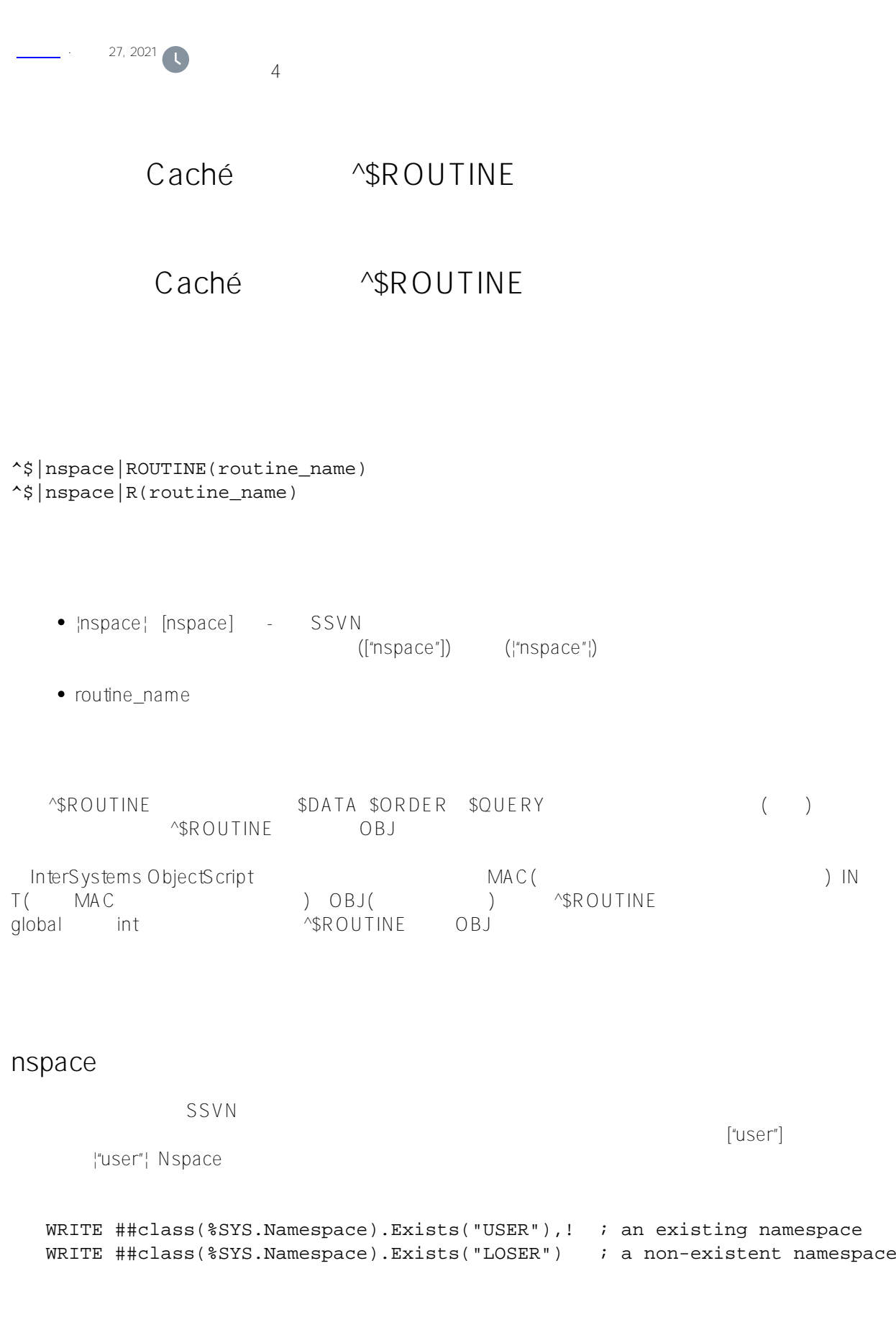

\$NAMESPACE \$NAMESPACE 设置\$NAMESPACE="nspace ename"。

## **routine\_name**

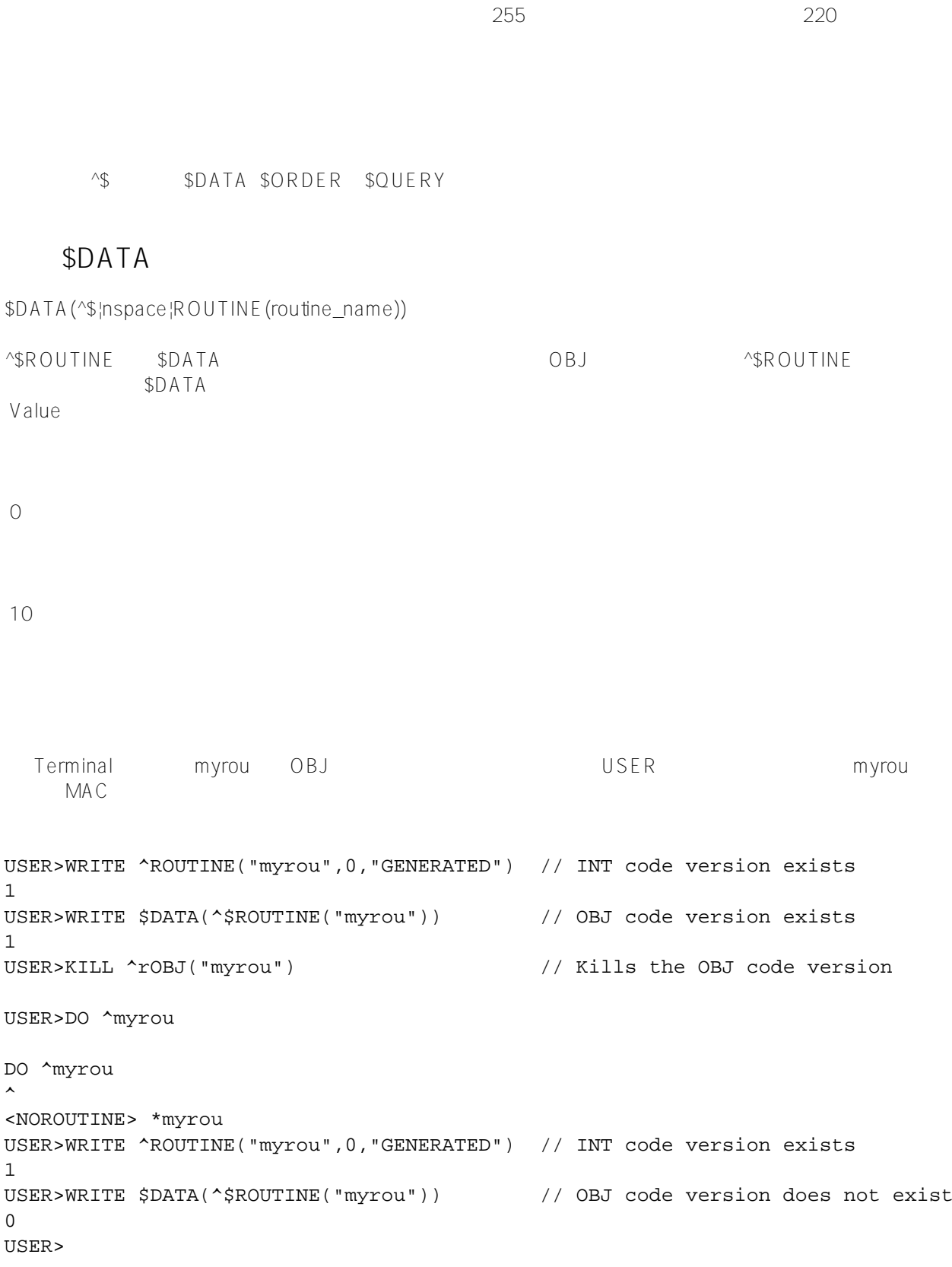

## \$ORDER

\$ORDER(^\$|nspace|ROUTINE( routine\_name),direction)

```
\sim$ROUTINE $ORDER \simE<br>enterprise to the state of the state state state state state state state state state state state state state s
direction 1 =InterSystems IRIS
        USER<br>ROUTINE
/// d ##class(PHA.TEST.SpecialVariables).ROUTINE()
ClassMethod ROUTINE()
{
   SET rname=""
  FOR I=1:1 {
      SET rname=$ORDER(^$|"USER"|ROUTINE(rname))
       QUIT:rname=""
       SET ROUTINE(I)=rname
      WRITE !,"Routine name: ",rname
   }
   WRITE !,"All routines stored"
   QUIT
}
Routine name: INFORMATION.SCHEMA.TABLECONSTRAINTS.1
Routine name: INFORMATION.SCHEMA.TABLES.0
Routine name: INFORMATION.SCHEMA.TABLES.1
Routine name: INFORMATION.SCHEMA.TRIGGERS.0
Routine name: INFORMATION.SCHEMA.TRIGGERS.1
Routine name: INFORMATION.SCHEMA.VIEWCOLUMNUSAGE.0
Routine name: INFORMATION.SCHEMA.VIEWCOLUMNUSAGE.1
Routine name: INFORMATION.SCHEMA.VIEWS.0
Routine name: INFORMATION.SCHEMA.VIEWS.1
Routine name: INFORMATION.SCHEMA.VIEWTABLEUSAGE.0
Routine name: INFORMATION.SCHEMA.VIEWTABLEUSAGE.1
All routines stored
    SOUFRY
$QUERY(^$|nspace|ROUTINE(routine_name))
^$ROUTINE $QUERY
                         $QUERY ^$ROUTINE
             $QUERY USER
/// d ##class(PHA.TEST.SpecialVariables).ROUTINE1()
ClassMethod ROUTINE1()
{
     SET rname=""
     WRITE !,"1st routine: ",$QUERY(^$|"USER"|ROUTINE(rname))
     SET rname="%m"
     WRITE !,"1st ",rname, " routine: ",$QUERY(^$|"USER"|ROUTINE(rname))
     QUIT
```
}

DHC-APP>d ##class(PHA.TEST.SpecialVariables).ROUTINE1()

```
1st routine: ^$|"USER"|ROUTINE("%APILIB")
1st %m routine: ^$|"USER"|ROUTINE("%mgw1")
```
[#Caché](https://cn.community.intersystems.com/tags/cach%C3%A9) [#InterSystems IRIS](https://cn.community.intersystems.com/tags/intersystems-iris) [#InterSystems IRIS for Health](https://cn.community.intersystems.com/tags/intersystems-iris-health)

 **源 URL:** https://cn.community.intersystems.com/post/%E7%AC%AC%E5%9B%9B%E5%8D%81%E4%B9%9D% E7%AB%A0-cach%C3%A9-%E5%8F%98%E9%87%8F%E5%A4%A7%E5%85%A8-routine-%E5%8F%98%E9%8 7%8F